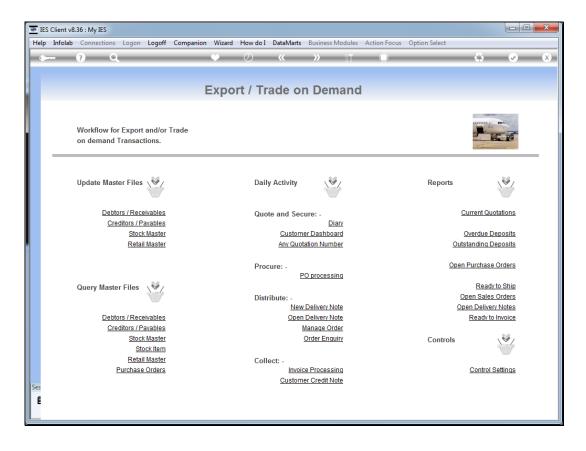

Slide notes: The Customer Dashboard is the primary entry point to do a new Quotation for a Customer, and where all history for this Customer comes together.

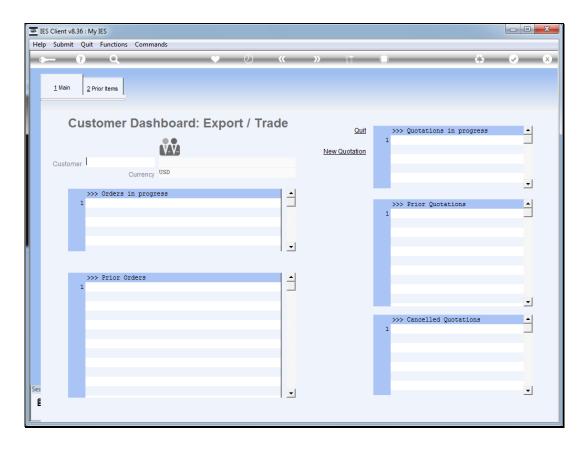

Slide notes: At the Customer prompt, we can type "new" to create a new Customer account, or we can select an existing Customer by the lookup, by entering the Account code, or by using intuitive lookup.

| 🖷 IES | Client v8.    | 36 : My     | IES       |          |      |         |           |     |                     |     |                      |        |                                                                                                    | X |
|-------|---------------|-------------|-----------|----------|------|---------|-----------|-----|---------------------|-----|----------------------|--------|----------------------------------------------------------------------------------------------------|---|
| Help  | Submit        | Quit        | Function  | Comma    | inds |         |           |     |                     |     |                      |        |                                                                                                    |   |
| •     |               | ?           | Q         |          |      | •       | Ø         | «   | <b>»</b> î⊺         | -   |                      | \$     | <ul> <li>Image: A start of the start of the start of</li></ul> | × |
|       | <u>1</u> Main | <u>2</u> Pr | ior Items |          |      |         |           |     |                     |     |                      |        |                                                                                                    |   |
|       | С             | ust         | omer      | Dasi     |      | l: Expo | ort / Tra | ade | Qu                  | iit | >>> Quotations in pr | ogress | <b>^</b>                                                                                                    |   |
|       | Custome       | er          |           |          | V-V- |         |           |     | <u>New Quotatio</u> | n   |                      |        |                                                                                                    |   |
|       | _             |             |           | Currency |      |         |           |     |                     |     |                      |        | -                                                                                                    |   |
|       |               | 1           | > Orders  | in progr | ess  |         |           |     |                     |     | >>> Prior Quotations |        | -                                                                                                    |   |
|       |               |             |           |          |      |         |           |     |                     |     |                      |        |                                                                                                    |   |
|       |               |             |           |          |      |         |           | •   |                     |     |                      |        |                                                                                                    |   |
|       |               | >>>         | Prior (   | rders    |      |         |           | -   |                     |     |                      |        |                                                                                                    |   |
|       |               | -           |           |          |      |         |           |     |                     |     |                      |        | •                                                                                                    |   |
|       |               |             |           |          |      |         |           |     |                     |     | >>> Cancelled Quotat | ions   | <b>_</b>                                                                                                    |   |
|       |               | E           |           |          |      |         |           |     |                     |     |                      |        |                                                                                                    |   |
|       |               |             |           |          |      |         |           |     |                     |     |                      |        |                                                                                                    |   |
| Ses   |               |             |           |          |      |         |           | •   |                     |     |                      |        | -                                                                                                    |   |
| Ľ     |               |             |           |          |      |         |           |     |                     |     |                      |        |                                                                                                    |   |

Slide notes: For example, we can type part of the Customer name to find the Account.

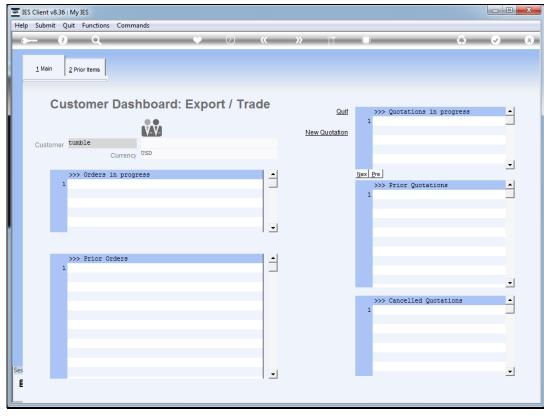

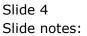

| 🗃 IES    | Client v8     | .36 : My IES   |                   |                                   |          |            |        |               |                      |                 |                         |
|----------|---------------|----------------|-------------------|-----------------------------------|----------|------------|--------|---------------|----------------------|-----------------|-------------------------|
| <u> </u> |               |                | Logon <b>Lo</b> g | goff Companio                     | n Wizard |            |        |               | ction Focus Option S |                 |                         |
| •        |               | 9 Q            | _                 |                                   | •        | $\bigcirc$ | «      | » it          |                      | <b>(</b> )      | <ul> <li>✓ X</li> </ul> |
|          | <u>1</u> Main | 2 Prior Items  |                   |                                   |          |            |        |               |                      |                 |                         |
|          | C             | ustome         | r Dasl            |                                   | Ехро     | rt / Tra   | de     | Quit          | >>> Quotatio         | ons in progress | -                       |
|          | Custom        | er tumble      |                   |                                   |          |            |        | New Quotation |                      |                 |                         |
|          | ۰.            | >>> Orders     | Currency          |                                   |          |            |        |               | Nex Pre              |                 | <b>_</b>                |
|          |               | 1              |                   |                                   |          |            |        |               | >>> Prior Q          | otations        | <b>_</b>                |
|          |               |                |                   | SINGLE SELEC                      |          |            |        |               |                      |                 |                         |
|          | i             | >>> Prior<br>1 | Orders            | SELECT (<br>1 07306<br>Select ALL |          | HESE?      | Cancel | Tumblewood    |                      |                 |                         |
|          |               |                |                   |                                   |          |            |        |               |                      |                 | -                       |
|          |               |                |                   |                                   |          |            |        |               | >>> Cancello         | ed Quotations   |                         |
| Ses      |               |                |                   |                                   |          |            |        |               |                      |                 | <b>-</b>                |

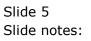

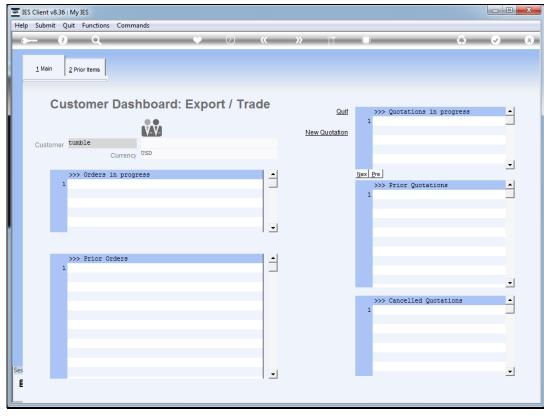

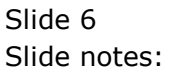

| ES Client v8<br>p Submit |         | -><br>Functions | Commands                         |      |          |            |          |                                                                                                    |
|--------------------------|---------|-----------------|----------------------------------|------|----------|------------|----------|----------------------------------------------------------------------------------------------------|
| )                        |         | 0               |                                  |      | 17       |            | . 0.     |                                                                                                    |
|                          | £.      | <u> </u>        | $\checkmark$                     |      | - 11 ·   |            |          | <ul> <li>Image: A start of the start of the start of</li></ul> |
|                          | 1       | 1               |                                  |      |          |            |          |                                                                                                    |
| <u>1</u> Main            | 2 Prior | r Items         |                                  |      |          |            |          |                                                                                                    |
|                          | 1       |                 |                                  |      |          |            |          |                                                                                                    |
|                          |         |                 |                                  |      |          |            |          |                                                                                                    |
|                          |         |                 |                                  |      |          |            |          |                                                                                                    |
|                          |         |                 |                                  |      |          |            |          |                                                                                                    |
|                          |         | >>> Prev:       | iously Ordered                   | Unit | Quantity | Date       | <b>_</b> |                                                                                                    |
|                          | 1       | 3022265         | CANON BCI-6PM PHOTO MAGENTA INK  | ea   | 20.00    | 24/12/2012 |          |                                                                                                    |
|                          | 2       | 3002096         | CANON A95 DIGITAL                | ea   | 10.00    | 24/12/2012 |          |                                                                                                    |
|                          | 3       | 3104290         | CANON BP-511/514 LITH-ION BATTER | ea   | 20.00    | 24/12/2012 |          |                                                                                                    |
|                          | 4       | 3022300         | CANON MATTE 8.5x11 50            | ea   | 12.00    | 24/12/2012 |          |                                                                                                    |
|                          | 5       |                 | CANON PLUS 8.5x11 20 GLOSSY      | ea   | 2.00     |            |          |                                                                                                    |
|                          | 6       |                 | NIKON SB-600 FLASH               | ea   | 10.00    |            |          |                                                                                                    |
|                          |         |                 | NIKON SB-800 FLASH               | ea   | 5.00     |            |          |                                                                                                    |
|                          | 8       |                 | NIKON EN-EL1 BATTERY             | ea   | 12.00    |            |          |                                                                                                    |
|                          |         |                 | NIKON COOLPIX 8800               | ea   | 3.00     |            |          |                                                                                                    |
|                          |         |                 | OLYMPUS P400 GLOSSY RIBBON 50    | ea   | 10.00    |            |          |                                                                                                    |
|                          |         |                 | OLYMPUS STYLUS ZOOM 105 QD KIT   | ea   | 2.00     |            |          |                                                                                                    |
|                          |         |                 | OLYMPUS STYLUS 410 DIGITAL       | ea   | 10.00    |            |          |                                                                                                    |
|                          | 13      |                 | OLYMPUS P400 PA4NE A4 PAPER 100  | ea   | 5.00     |            |          |                                                                                                    |
|                          |         |                 | OLYMPUS STYLUS ZOOM 120 QD KIT   | ea   | 5.00     |            |          |                                                                                                    |
|                          | 15      | 3008478         | OLYMPUS LI-10B BATTERY           | ea   | 10.00    | 24/12/2012 |          |                                                                                                    |
|                          |         |                 |                                  |      |          |            |          |                                                                                                    |
|                          |         | _               |                                  |      |          |            |          |                                                                                                    |
|                          |         |                 |                                  |      |          |            |          |                                                                                                    |
|                          |         |                 |                                  |      |          |            |          |                                                                                                    |
|                          |         |                 |                                  |      |          |            |          |                                                                                                    |
|                          |         |                 |                                  |      |          |            |          |                                                                                                    |
|                          |         |                 |                                  |      |          |            | -        |                                                                                                    |
|                          | Nex     | Pre             |                                  |      |          |            |          |                                                                                                    |
|                          |         |                 |                                  |      |          |            |          |                                                                                                    |
|                          |         |                 |                                  |      |          |            |          |                                                                                                    |
|                          |         |                 |                                  |      |          |            |          |                                                                                                    |
|                          |         |                 |                                  |      |          |            |          |                                                                                                    |
|                          |         |                 |                                  |      |          |            |          |                                                                                                    |

Slide notes: Here we will find the records of all Items ever ordered by this Customer, and we can drill into any Item to see the history.

|             |      | v8.36 : My<br>nit Quit | IES<br>Functions Commands |        |             |            |               |                  |          |         |   |      |   |
|-------------|------|------------------------|---------------------------|--------|-------------|------------|---------------|------------------|----------|---------|---|------|---|
| •           |      | ?                      | ۹                         |        |             | **         | »             | îT               |          | _       | 0 | V    | X |
|             |      |                        | ;                         | Supply | / Item:     | Bid Av     | vard          |                  |          |         |   |      |   |
|             |      | Date-on                | 24/12/2012                |        | Retail Item | 3022308 C/ | ANON PLUS 8.5 | x11 20 0         | GLOSSY   |         |   | Quit |   |
|             | C    | uotation #             | 1                         |        |             |            |               | Unit<br>Quantity | ea<br>2. | 00      |   |      |   |
|             |      |                        |                           |        | Awarded to  | c00001 Aar | had & Withwal |                  |          |         |   |      |   |
|             |      |                        |                           |        |             |            |               |                  |          |         |   |      |   |
|             | F    | Bid Suppl              | ier                       |        | Day         | /s/Deliv   | Unit Pric     | e                | Currency | FX Rate |   |      | - |
|             |      |                        | anad & Withwal            |        |             | 1          | 5             | 10.91            | USD      |         |   |      |   |
|             |      |                        | commercial Suppliers Inc  | :      |             |            | 2             | 9.09             | USD      |         |   |      |   |
|             |      |                        | zure Bush                 |        |             |            | 0             | 13.64            |          |         |   |      |   |
|             | 4    | C00026 A               | ll Supplies               |        |             |            | 8             | 13.64            | USD      |         |   |      |   |
|             |      |                        |                           |        |             |            |               |                  |          |         |   |      |   |
|             |      |                        |                           |        |             |            |               |                  |          |         |   |      |   |
|             |      |                        |                           |        |             |            |               |                  |          |         |   |      |   |
|             |      |                        |                           |        |             |            |               |                  |          |         |   |      |   |
|             |      |                        |                           |        |             |            |               |                  |          |         |   |      |   |
|             |      |                        |                           |        |             |            |               |                  |          |         |   |      |   |
|             |      |                        |                           |        |             |            |               |                  |          |         |   |      |   |
|             |      |                        |                           |        |             |            |               |                  |          |         |   |      |   |
|             |      |                        |                           |        |             |            |               |                  |          |         |   |      |   |
|             |      |                        |                           |        |             |            |               |                  |          |         |   |      |   |
|             |      |                        |                           |        |             |            |               |                  |          |         |   |      |   |
|             |      |                        |                           |        |             |            |               |                  |          |         |   |      |   |
|             |      |                        |                           |        |             |            |               |                  |          |         |   |      |   |
| Mer         | ul r |                        |                           |        |             |            |               |                  |          |         |   |      | • |
| <u>N</u> e: | 지면   | e                      |                           |        |             |            |               |                  |          |         |   |      |   |
|             |      |                        |                           |        |             |            |               |                  |          |         |   |      |   |

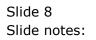

|     |                        | tv8.36 : My<br>mit Quit | y IES<br>Functions | Commands      |       |       |        |             |                                       |                                      |         |   |                                                                                                    |   |
|-----|------------------------|-------------------------|--------------------|---------------|-------|-------|--------|-------------|---------------------------------------|--------------------------------------|---------|---|----------------------------------------------------------------------------------------------------|---|
|     |                        | -                       | Q                  |               | Ŷ     | Ø     | ~~     | »           | ÎT                                    |                                      |         | ŵ | <ul> <li>Image: A start of the start of the start of</li></ul> | × |
|     |                        |                         |                    | Sı            | upply | Item: | Bid Av | vard        |                                       |                                      |         |   |                                                                                                    |   |
|     | C                      | Date-on<br>Quotation #  | 24/12/201          | 2             |       |       |        | NON PLUS 8. | Unit<br>Quantity                      |                                      | 00      |   | Quit                                                                                                    |   |
|     | 1<br>2<br>3            | c00012 (                | Aanad & Wit        | Suppliers Inc |       | Day   | 1      | 2           | ce<br>10.91<br>9.09<br>13.64<br>13.64 | Currency<br>USD<br>USD<br>USD<br>USD | FX Rate |   |                                                                                                    | • |
| Ses | <u>N</u> ex   <u>P</u> | ere _                   |                    |               |       |       |        |             |                                       |                                      |         |   |                                                                                                    | • |

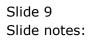

| 1 3<br>2 3<br>4 3<br>5 3<br>6 0<br>7 0<br>8 3 | > Previously Ordered<br>B022265 CANON BCI-6PM PHOTO MAGENTA INK<br>B02096 CANON ASS DIGITAL<br>B104290 CANON BF-511/514 LITH-ION BATTER<br>B022300 CANON MATTE 8.5x11 50<br>B022300 CANON MATTE 8.5x11 20 GLOSSY<br>B1243138 NIKON SB-600 FLASH<br>B1243138 NIKON SB-600 FLASH<br>B124314 NIKON SB-600 FLASH<br>B124314 NIKON SB-600 FLASH | Unit<br>ea<br>ea<br>ea<br>ea<br>ea | Quantity<br>20.00<br>10.00<br>20.00<br>12.00 | 24/12/2012                             | <u> </u> |
|-----------------------------------------------|----------------------------------------------------------------------------------------------------|------------------------------------|----------------------------------------------|----------------------------------------|----------|
| 1 3<br>2 3<br>4 3<br>5 3<br>6 0<br>7 0<br>8 3 | 0022265 CANON BCI-6PM PHOTO MAGENTA INK<br>002096 CANON A95 DIGITAL<br>0104290 CANON BP-511/514 LITH-ION BATTER<br>0022300 CANON MATTE 8.5x11 50<br>0022308 CANON PLUS 8.5x11 20 GLOSSY<br>0243138 NIKON SB-600 FLASH                                                                                                    | ea<br>ea<br>ea<br>ea               | 20.00<br>10.00<br>20.00                      | 24/12/2012<br>24/12/2012<br>24/12/2012 | 1        |
| 1 3<br>2 3<br>4 3<br>5 3<br>6 0<br>7 0<br>8 3 | 0022265 CANON BCI-6PM PHOTO MAGENTA INK<br>002096 CANON A95 DIGITAL<br>0104290 CANON BP-511/514 LITH-ION BATTER<br>0022300 CANON MATTE 8.5x11 50<br>0022308 CANON PLUS 8.5x11 20 GLOSSY<br>0243138 NIKON SB-600 FLASH                                                                                                    | ea<br>ea<br>ea<br>ea               | 20.00<br>10.00<br>20.00                      | 24/12/2012<br>24/12/2012<br>24/12/2012 |          |
| 1 3<br>2 3<br>4 3<br>5 6<br>7 0<br>8 3        | 0022265 CANON BCI-6PM PHOTO MAGENTA INK<br>002096 CANON A95 DIGITAL<br>0104290 CANON BP-511/514 LITH-ION BATTER<br>0022300 CANON MATTE 8.5x11 50<br>0022308 CANON PLUS 8.5x11 20 GLOSSY<br>0243138 NIKON SB-600 FLASH                                                                                                    | ea<br>ea<br>ea<br>ea               | 20.00<br>10.00<br>20.00                      | 24/12/2012<br>24/12/2012<br>24/12/2012 |          |
| 2 3<br>3 3<br>5 3<br>6 0<br>7 0<br>8 3        | 0022096 CANON A95 DIGITAL<br>1104290 CANON BP-51/514 LITH-ION BATTER<br>022300 CANON MATTE 8.5x11 50<br>022308 CANON FLUS 8.5x11 20 GLOSSY<br>0243138 NIKON SB-600 FLASH                                                                                                    | ea<br>ea<br>ea<br>ea               | 10.00 20.00                                  | 24/12/2012<br>24/12/2012               |          |
| 3 3<br>4 3<br>5 3<br>6 0<br>7 0<br>8 3        | 3104290 CANON BP-511/514 LITH-ION BATTER<br>3022300 CANON MATTE 8.5x11 50<br>3022308 CANON PLUS 8.5x11 20 GLOSSY<br>3243138 NIKON SB-600 FLASH                                                                                                    | ea<br>ea<br>ea                     | 20.00                                        | 24/12/2012                             |          |
| 4 3<br>5 3<br>6 0<br>7 0<br>8 3               | 3022300 CANON MATTE 8.5x11 50<br>3022308 CANON PLUS 8.5x11 20 GLOSSY<br>2243138 NIKON SB-600 FLASH                                                                                                    | ea<br>ea                           |                                              |                                        |          |
| 5 3<br>6 0<br>7 0<br>8 3                      | 022308 CANON PLUS 8.5x11 20 GLOSSY<br>0243138 NIKON SB-600 FLASH                                                                                                    | ea                                 | 12.00                                        | 0.4 (4.0 (0.04.0                       |          |
| 6 0<br>7 0<br>8 3                             | 243138 NIKON SB-600 FLASH                                                                                                    |                                    |                                              | 24/12/2012                             |          |
| 7 C<br>8 3                                    |                                                                                                    |                                    | 2.00                                         | 24/12/2012                             |          |
| 8 3                                           |                                                                                                    | ea                                 | 10.00                                        |                                        |          |
|                                               | 243140 NIKON SB-800 FLASH                                                                                                    | ea                                 | 5.00                                         | 24/12/2012                             |          |
| 9 9                                           | 3007230 NIKON EN-EL1 BATTERY                                                                                                    | ea                                 | 12.00                                        |                                        |          |
|                                               | 3007174 NIKON COOLPIX 8800                                                                                                    | ea                                 | 3.00                                         | 24/12/2012                             |          |
|                                               | 8022132 OLYMPUS P400 GLOSSY RIBBON 50                                                                                                    | ea                                 | 10.00                                        |                                        |          |
|                                               | 150019 OLYMPUS STYLUS ZOOM 105 QD KIT                                                                                                    | ea                                 | 2.00                                         |                                        |          |
|                                               | 8008064 OLYMPUS STYLUS 410 DIGITAL                                                                                                    | ea                                 | 10.00                                        | 24/12/2012                             |          |
|                                               | 8022131 OLYMPUS P400 PA4NE A4 PAPER 100                                                                                                    | ea                                 | 5.00                                         |                                        |          |
|                                               | 150021 OLYMPUS STYLUS ZOOM 120 QD KIT                                                                                                    | ea                                 | 5.00                                         |                                        |          |
| 15 3                                          | 8008478 OLYMPUS Li-10B BATTERY                                                                                                    | ea                                 | 10.00                                        | 24/12/2012                             |          |
|                                               |                                                                                                    |                                    |                                              |                                        |          |
|                                               |                                                                                                    |                                    |                                              |                                        |          |
|                                               |                                                                                                    |                                    |                                              |                                        |          |
|                                               |                                                                                                    |                                    |                                              |                                        |          |
|                                               |                                                                                                    |                                    |                                              |                                        |          |
|                                               |                                                                                                    |                                    |                                              |                                        |          |
|                                               |                                                                                                    |                                    |                                              |                                        | <b>•</b> |
| Nex Pre                                       |                                                                                                    |                                    |                                              |                                        |          |
|                                               |                                                                                                    |                                    |                                              |                                        |          |

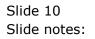

|                   |                | • •                              |      | Î Î      |            | 6 |  |
|-------------------|----------------|----------------------------------|------|----------|------------|---|--|
| <u>1</u> Main 2 F | Prior Items    |                                  |      |          |            |   |  |
|                   |                |                                  |      |          |            |   |  |
|                   |                |                                  |      |          |            |   |  |
|                   |                |                                  |      |          |            |   |  |
|                   | >>> Prev       | iously Ordered                   | Unit | Quantity | Date       | - |  |
|                   | 1 3022265      | CANON BCI-6PM PHOTO MAGENTA INK  | ea   | 20.00    | 24/12/2012 |   |  |
|                   | 2 3002096      | CANON A95 DIGITAL                | ea   | 10.00    | 24/12/2012 |   |  |
|                   | 3 3104290      | CANON BP-511/514 LITH-ION BATTER | ea   | 20.00    | 24/12/2012 |   |  |
|                   | 4 3022300      | CANON MATTE 8.5x11 50            | ea   | 12.00    | 24/12/2012 |   |  |
|                   | 5 3022308      | CANON PLUS 8.5x11 20 GLOSSY      | ea   | 2.00     | 24/12/2012 |   |  |
|                   |                | NIKON SB-600 FLASH               | ea   | 10.00    |            |   |  |
|                   |                | NIKON SB-800 FLASH               | ea   | 5.00     | 24/12/2012 |   |  |
|                   |                | NIKON EN-EL1 BATTERY             | ea   | 12.00    |            |   |  |
|                   |                | NIKON COOLPIX 8800               | ea   | 3.00     |            |   |  |
|                   |                | OLYMPUS P400 GLOSSY RIBBON 50    | ea   | 10.00    |            |   |  |
|                   |                | OLYMPUS STYLUS ZOOM 105 QD KIT   | ea   | 2.00     |            |   |  |
|                   |                | OLYMPUS STYLUS 410 DIGITAL       | ea   | 10.00    |            |   |  |
|                   |                | OLYMPUS P400 PA4NE A4 PAPER 100  | ea   | 5.00     |            |   |  |
|                   |                | OLYMPUS STYLUS ZOOM 120 QD KIT   | ea   | 5.00     |            |   |  |
|                   | 15 3008478     | OLYMPUS Li-10B BATTERY           | ea   | 10.00    | 24/12/2012 |   |  |
|                   |                |                                  |      |          |            |   |  |
|                   |                |                                  |      |          |            |   |  |
|                   |                |                                  |      |          |            |   |  |
|                   |                |                                  |      |          |            |   |  |
|                   |                |                                  |      |          |            |   |  |
|                   |                |                                  |      |          |            |   |  |
|                   |                |                                  |      |          |            | - |  |
| Ne                | ex <u>P</u> re |                                  |      |          |            |   |  |
|                   |                |                                  |      |          |            |   |  |
|                   |                |                                  |      |          |            |   |  |

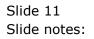

| 👼 IES    | Client v8.3   | 6 : My IES    |                                    |                      |      |                      |                                 |               | - O X                 |
|----------|---------------|---------------|------------------------------------|----------------------|------|----------------------|---------------------------------|---------------|-----------------------|
| <u> </u> |               | Quit Function | is Commands                        |                      |      |                      |                                 |               |                       |
|          | (             | ? Q           |                                    | $\bullet$ $\bigcirc$ |      | » ît                 | 0                               | 4             | <ul> <li>X</li> </ul> |
|          | <u>1</u> Main | 2 Prior Items |                                    |                      |      |                      |                                 |               |                       |
|          | C             | ustomei       | r Dashboard:                       | Export / T           | rade | Quit                 | >>> Quotation                   | s in progress | <b>_</b>              |
|          | Custome       | 07306         | Currency USD                       |                      |      | <u>New Quotation</u> | _                               |               |                       |
|          |               | and ordered   | in progress                        |                      |      |                      |                                 |               | •                     |
|          |               |               | 10 progress<br>26 DEC 2012 ( Q 1 ) |                      |      |                      | >>> Prior Quo<br>1 1 ; 24 DEC 2 |               | 1                     |
|          |               | >>> Prior     | Orders                             |                      |      |                      |                                 |               | •                     |
|          |               |               |                                    |                      |      |                      | >>> Cancelled<br>1 2 ; 26 DEC 2 |               | <b>•</b>              |
| Ses<br>E |               |               |                                    |                      | •    |                      |                                 |               | <b>•</b>              |

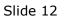

Slide notes: We can access information on Orders in progress as well as prior Orders.

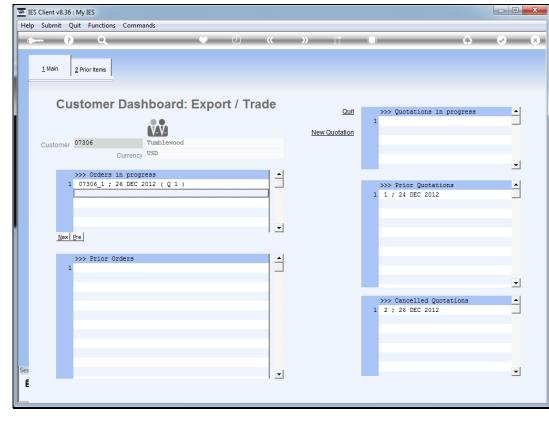

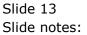

| TES Clien   | nt v8.36 : My   | y IES       |                                    |            |      |               |                                               | - • ×                 |
|-------------|-----------------|-------------|------------------------------------|------------|------|---------------|-----------------------------------------------|-----------------------|
| Help Sub    | omit Quit       | Functions   | Commands                           |            |      |               |                                               |                       |
| - ()        | ?               | Q           |                                    | • •        | ~~   | <b>»</b> ît   | - E                                           | <ul> <li>X</li> </ul> |
| <u>1</u> Ma | lain 2 P        | Prior Items |                                    |            |      |               |                                               |                       |
|             | Cust            | tomer       | Dashboard:                         | Export / T | rade | Quit          | >>> Quotations in progress                    | <b>_</b>              |
|             | 07              | 20.6        | Tumblewood                         |            |      | New Quotation | 1                                             |                       |
| Cus         | stomer 07:      | 306         | Currency USD                       |            |      |               |                                               | <b>-</b>              |
|             |                 |             | in progress<br>26 DEC 2012 ( Q 1 ) |            |      |               |                                               | _                     |
|             | 1 0             | /306_1 ; 2  | 20 DEC 2012 ( Q I )                |            |      |               | >>> Prior Quotations<br>1 1; 24 DEC 2012      |                       |
|             |                 |             |                                    |            | •    |               |                                               |                       |
|             |                 |             |                                    |            |      |               |                                               |                       |
|             | >>>             | > Prior On  | rders                              |            |      |               |                                               |                       |
|             |                 |             |                                    |            |      |               |                                               | •                     |
|             |                 |             |                                    |            |      |               | >>> Cancelled Quotations<br>1 2 ; 26 DEC 2012 | -                     |
|             |                 |             |                                    |            |      |               | 1 2 ; 26 DEC 2012                             |                       |
|             |                 |             |                                    |            |      |               |                                               |                       |
|             |                 |             |                                    |            |      |               |                                               |                       |
| Ses<br>E    | <u>N</u> ex Pre |             |                                    |            | -    |               |                                               | •                     |
|             |                 |             |                                    |            |      |               |                                               |                       |

Slide notes: We can also drill into cancelled Quotations and Prior Quotations, and we can work with current Quotations for this Customer.

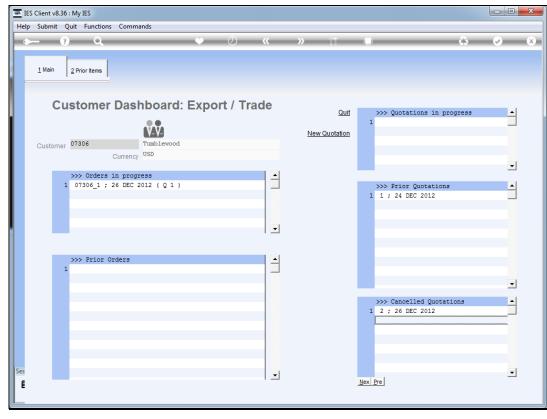

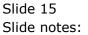

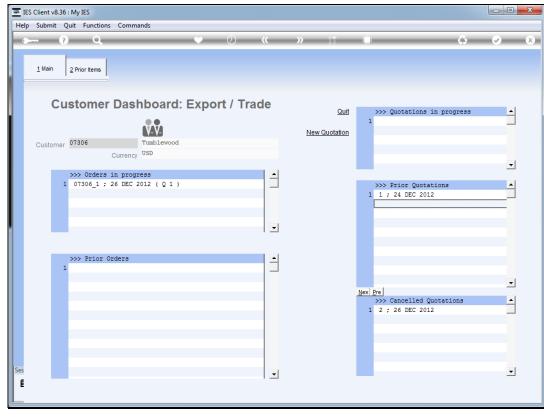

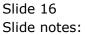

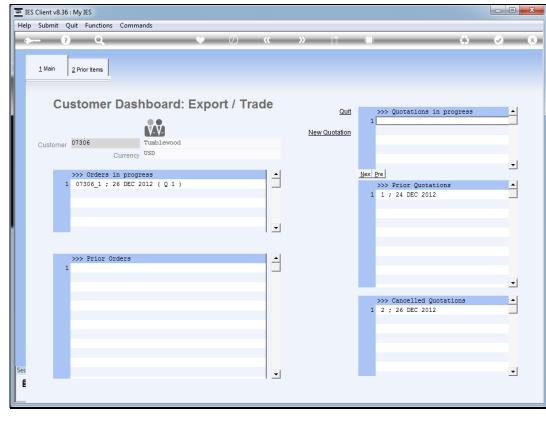

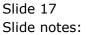

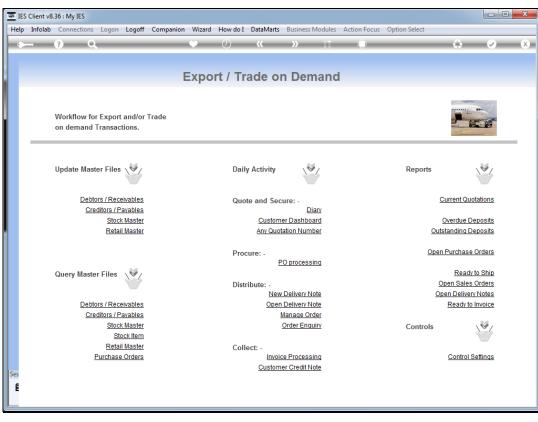

Slide 18 Slide notes:

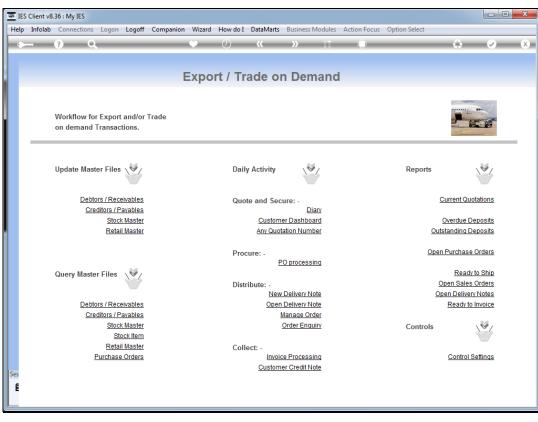

Slide 19 Slide notes: